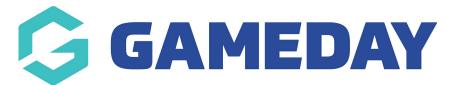

## How do I add a custom background image to my Membership Forms?

Last Modified on 15/01/2024 10:42 am AEDT

Membership Forms include the ability to add custom background images using GameDay's **Form Display Template**.

To add a custom background image to your forms:

1. In the left-hand menu, click **MEMBERSHIP FORMS**.

| Ģ              | GAMEDAY                                    |   |
|----------------|--------------------------------------------|---|
|                | Dashboard                                  |   |
| OF.            | My Organisation                            | • |
| \$             | Finances                                   | • |
| 288            | Members                                    | • |
|                | Membership Forms                           | • |
|                |                                            |   |
| Me             | embership Forms                            |   |
|                | embership Forms<br>oducts & Questions      |   |
|                |                                            |   |
| Pr<br>©<br>Ø   | oducts & Questions                         |   |
| Pr<br>Do<br>Do | oducts & Questions<br>Products & Questions |   |

2. Select FORM DISPLAY TEMPLATE.

| Registration Forms |              |                       |  |  |
|--------------------|--------------|-----------------------|--|--|
| My Forms           | Shared Forms | Form Display Template |  |  |

3. In the Form Background section, select **CHOOSE IMAGE** and upload an image from your computer.

| Registration Forms                                                        |          |   |
|---------------------------------------------------------------------------|----------|---|
| My Forms Shared Forms Form Display Template                               |          |   |
| Form Display Template                                                     |          |   |
| Mobile View Desktop View                                                  |          |   |
| Form Background                                                           |          |   |
|                                                                           | <u> </u> |   |
| Recommended maximum image size is 1920px x<br>1080px. Jpg is recommended. |          |   |
| Choose image                                                              |          |   |
| Button Colours                                                            |          |   |
| Button Colour / Text Link Colour *                                        |          | ? |
| Button Text Colour*                                                       |          |   |

## 4. Click **SAVE**

| Registration Forms                                                                        |     |   |        |
|-------------------------------------------------------------------------------------------|-----|---|--------|
| My Forms Shared Forms Form Display Template                                               |     |   |        |
| Form Display Template                                                                     |     |   |        |
| Mobile View Desktop Vlew                                                                  |     |   |        |
|                                                                                           | ••• |   |        |
| Form Background                                                                           |     |   |        |
| Recommended maximum image size is 1920px x<br>1980px, jpg is recommended.<br>Choose Image |     |   |        |
| Button Colours                                                                            |     |   |        |
| Button Colour / Text Link Colour*                                                         |     | _ |        |
| Button Text Colour*                                                                       |     |   | ?      |
|                                                                                           |     |   | Cancel |

Your image will then be reflected in the background of your Membership Forms.

| GAMEDAY                                                                                                    |  |
|----------------------------------------------------------------------------------------------------|--|
| Login/Register                                                                                                    |  |
| Parsent * Forget<br>Control Control Cont |  |
| No account yet? Sign Up<br>By clicking Login or Sign Up, you agree to the<br>GameDap Privacy Policy                                                                                                    |  |
| OPENDOU Destination Braintree                                                                                                    |  |
| GAMEDAY                                                                                                    |  |
|                                                                                                    |  |

## **Related Articles**